## **Farbmetrische Daten für Systemkette NRS18 −> NRS18**

Für Eingabe *LCH\****a0** des Systems 0: NRS18

Sechs CIELAB-Bunttonwinkel des Gerätes NRS18: (25.5 92.3 162.2 217.0 271.7 328.6); und Ausgabe *LCH\****a,M1,** *olv\****3,M1,** *LCH\****a1,** *olv\****31** des Systems 1: NRS18 Sechs CIELAB-Bunttonwinkel des Gerätes NRS18: (25.5 92.3 162.2 217.0 271.7 328.6);

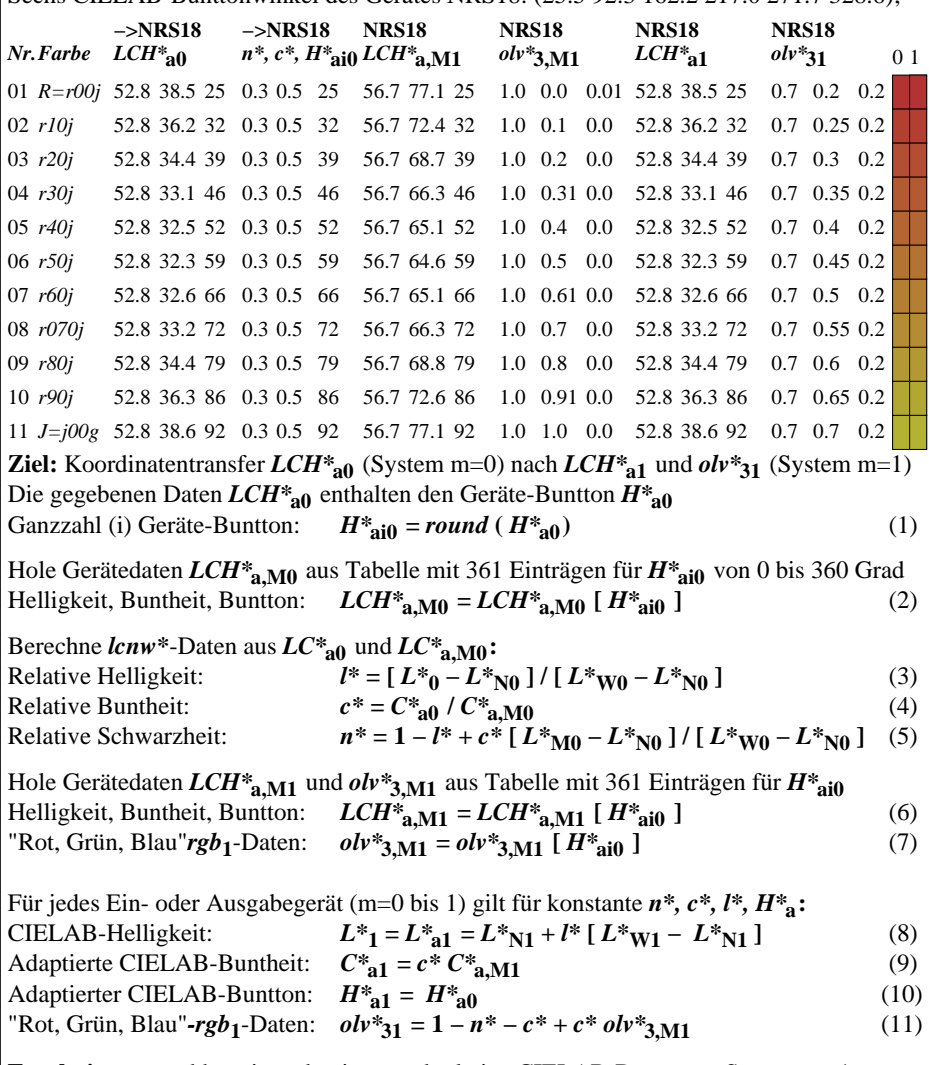

**Ergebnis:** geräteabhängige adaptierte und relative CIELAB-Daten von System m=1: Helligkeit, Buntheit, Buntton: *LCH\****a1** und *rgb***1**-Daten: *olv\****31** (12)